# Решение задачи идентификации проектов, реализованных на ПЛИС

Прощеряков А.А.; Иванюк А.А.

Кафедра вычислительных методов и программирования Белорусский государственный университет информатики и радиоэлектроники Минск, Республика Беларусь e-mail: {proshcheryakov, ivaniuk}@bsuir.by

Аннотация—Представлены результаты эксперимента по идентификации проекта, реализованного для программируемой логической интегральной схемы с помощью физически неклонируемой функции типа арбитр. Подтверждается улучшение качества<br>идентификации цифрового устройства при идентификации цифрового устройства при использовании модифицированного арбитра.

Ключевые слова: программируемая логическая интегральная схема, физически неклонируемая функция, модифицированный арбитр.

### I. ВВЕДЕНИЕ

Применение программируемых логических интегральных схем (ПЛИС) в качестве аппаратной базы для цифровых устройств ограничивается проблемами защиты интеллектуальной собственности разработчиков. Проблема защиты от несанкционированных действий пользователя<br>приобретает больший масштаб, поскольку приобретает особенность ПЛИС заключается в возможности получения доступа к конфигурационному проекта и его изменению [1].

Производство большинства серийно выпускаемых ПЛИС не предусматривает включение в чип регистра уникального идентификатора (ID), их пользовательская реализация не может быть защищена от изменения и клонирования. Поэтому в качестве ID предлагается использовать физически неклонируемые функции (Physical Unclonable Function, PUF), которые регистрируют мельчайшие особенности прохождения по структурным элементам ПЛИС, возникающих из-за физической уникальности последних, обусловленной технологическим процессом производства интегральных схем [1]. *Homology and Experimental becomes the components of the components of the measure of the second interpretation and the second interpretation and the second interpretation and the second interpretation and the second int* 

### II. ФИЗИЧЕСКИ НЕКЛОНИРУЕМАЯ ФУНКЦИЯ ТИПА АРБИТР

В качестве PUF, регистрирующей незначительные вариации элементов ПЛИС, предлагается использовать PUF типа арбитр.

В общем случае PUF типа арбитр реализуется в виде множества последовательно соединённых конфигурируемых блоков (последовательности мультиплексоров), направление сигналов в которых определяется настроечными значениями  $C_i$ . На вход конфигуриемого пути подаются два идентичных одиночных импульса. На выходе устанавливается арбитр, построенный на D-триггере и регистрирующий опережение одного импульса другим [1].

Предлагается использование модифицированного арбитра, состоящего из четырёх триггеров, регистрирующих не только опережение фронтов одного сигнала другим, но и взаимное расположение спадов импульсов. Схема модифицированного арбитра представлена на рис.1

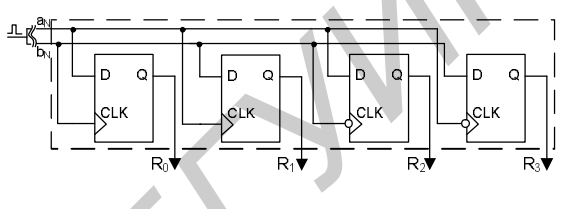

Рис. 1. Схема модифицированного арбитра

Предлагаемый арбитр позволяет получать множество ниблов  $R$  (Response), при различном взаимном расположении импульсов a и b (рис. 2).

| $R = 1$<br>$R_1 = 0$<br>$R_{2} = 0$<br>$R_3 = 1$ |  | ′କ∍<br>$R = C$<br>$B=1$<br>$R_3 = 0$ |
|--------------------------------------------------|--|--------------------------------------|
|--------------------------------------------------|--|--------------------------------------|

Рис. 2. Изменение  $R$  при различных формах импульсов  $a$  и  $b$ 

Для проверки гипотезы о возможности идентификации ПЛИС с помощью предложенной PUF был проведён эксперимент.

## III. ЭКСПЕРИМЕНТ ПО ИДЕНТИФИКАЦИИ ПЛИС

## A. Схемная реализация PUF

Для постановки эксперимента в качестве аппаратной базы была выбрана отладочная платформа Digilent Basys2, на основе ПЛИС Xilinx Spartan-3E.

Для генерации множества идентификационных ниблов R, хранения и передачи его в PC, на языке описания аппаратуры VHDL был реализован проект в САПР Xilinx ISE WebPACK, схема которого представлена на рисунке 3.

Память устройства RegMemory реализована на базе 256-и 8-ми разрядных регистров. В данные регистры записываются ответы R c PUF по адресам. совпадающим с соответствующими значениями С, генерируемые управляющим конечным автоматом Control FSM.

Управление автоматом Control FSM и чтение массива ответов  $R$  осуществляется посредством асинхронного параллельного интерфейса Digilent (DEPP), реализованного на базе USB интерфейса. Управление DEPP выполняется С++ приложением посредством Adept API-функций [2].

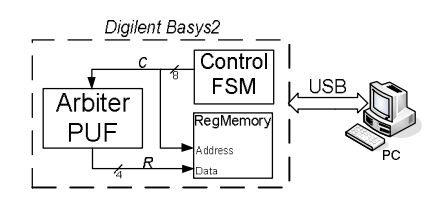

Рис. 3. Схема экспериментального проекта

## B. Генерация экспериментальных множеств R

Для проведения эксперимента первоначально был сгенерирован конфигурационный bit-файл с автоматическим распределением логических элементов по слайсам в ПЛИС. Затем выполнена генерация 100 полных множеств R: по 256 ответов для различных настроечных значений C. Для каждой последовательности С PUF-схема генерировала новое множеств ответов R.

Затем c помощью FPGA Editor было изменено расположение одного элемента PUF, смоделировав этим небольшое изменение проекта. После чего выполнено повторение генерации 100 последовательностей.

В третьем опыте генерация множества R проводилась для проекта с полностью изменённым расположением элементов PUF, сгруппированных более компактно.

### C. Анализ результатов

В ходе вышеописанных действий получено три таблицы выходных значений PUF размером 256х100 значений, для одной и той же аппаратуры и практически одинаковых проектов.

Для каждого значения настроечных С найден наиболее часто встречающийся вариант ответа.

Сравнив данные каждого из опытов, получено, что ответы PUF первого и второго опытов не совпадают в 151 случае (58,9%), первого и третьего — в 233 случаях (91,0%), второго и третьего — в 240 случаях (93,8%). Полученный результат может свидетельствовать о возможности определения подлинности проекта.

Проведён анализ получения различных значений<br>етов PUF. Результаты представлены на ответов PUF. Результаты представлены на гистограмме (рис. 4).

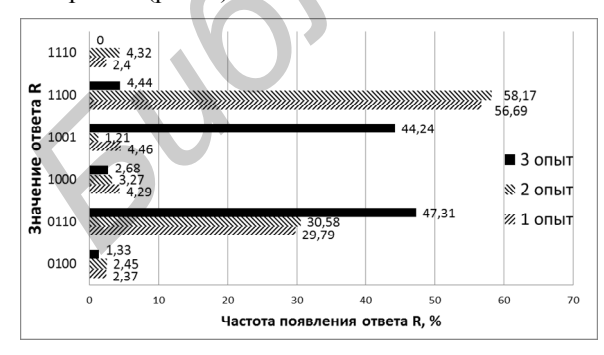

Рис. 4. Гистограмма частот появления различных R

Наличие в результате эксперимента таких несимметричных ответов как 0100, 1000, 1100, 1110 свидетельствует об изменении не только относительного положения сигналов, но и об изменении их скважности, но не значительного,

поскольку ответ 1010 не появлялся. Использование пар триггеров с инверсным подключением сигналов позволяет отследить незначительные смещения сигналов, поскольку сама реализация триггера в ПЛИС предполагает проведение сигнала установки и сброса триггера по различным путям, через мультиплексоры с различной задержкой сигналов.

Также эксперимент подтверждает улучшение качества идентификации четырьмя триггерами в сравнении с одним. Второй триггер позволил различить случаи 0100 и 0110; третий — 1000 и 1100; четвёртый — 0100 и 1100. Для первого опыта добавление трёх триггеров позволяет идентифицировать в три раза больше вариантов проектов (рис. 5).<br> $1$ триггер

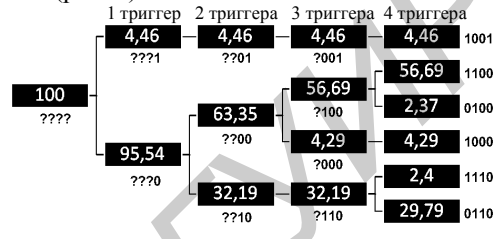

Рис. 5. Диаграмма процентного разделения ответов R на идентификационные группы с увеличением числа триггеров в арбитре

Подобный эксперимент был проведён и с использованием двух однотипных платформ Digilent Nexys2, которые были сконфигурированы одним bitфайлом. В результате эксперимента множества ответов R отличались в 36 позициях, что говорит о возможности идентификации не только проектов, но и самих ПЛИС.

Стоит также отметить небольшое число появлений нестационарных ответов — значений R отличных от чаще встречающихся. Однако их наличие заставляет выполнять не один цикл генерации ответа, а несколько, с вычислением моды по каждому значению С. По результатам опытов можно говорить и о стабильности появления таких нестационарных ответов при каких-то определённых значениях С, меняющихся для каждой из реализаций проекта. Эту также рассматривать как<br>признак, и строить идентификационный признак, и идентификатор не на базе анализа генеральной совокупности R, а на выборочном анализе R в конкретных значениях С. **EXERCIPATION** constructions and bit is constructed in the energy particular constructions in the energy of the energy of the energy and the energy of the energy and the energy of the energy and the energy of the energy

#### IV. ВЫВОД

Проведённый эксперимент подтверждает возможность идентификации проектов для ПЛИС и самих ПЛИС при помощи PUF типа арбитр. Появление в результатах несимметричных ответов модифицированного арбитра указывает на обоснованность выбора четырёх триггеров для построения арбитра. Выдвинуто предположение анализа не всей выборки ответов PUF, а только тех, где возникают нестационарные ответы.

- [1] Иванюк, А. А. Проектирование встраиваемых цифровых устройств и систем : монография / А. А. Иванюк. – Минск : Бестпринт, 2012. – 337 с.
- [2] Adept 2.1.1 SDK, 32/64-bit Windows [Electronic resource]. Mode of access: http://www.digilentinc.com/Data/Products/ adept2/digilent.adept.sdk\_v2.1.1.zip – Date of access: 10.10.2012